## How to use "Taito\_Free\_Wi-Fi "(1/2)

◆For first time user, please follow "initial registration method"

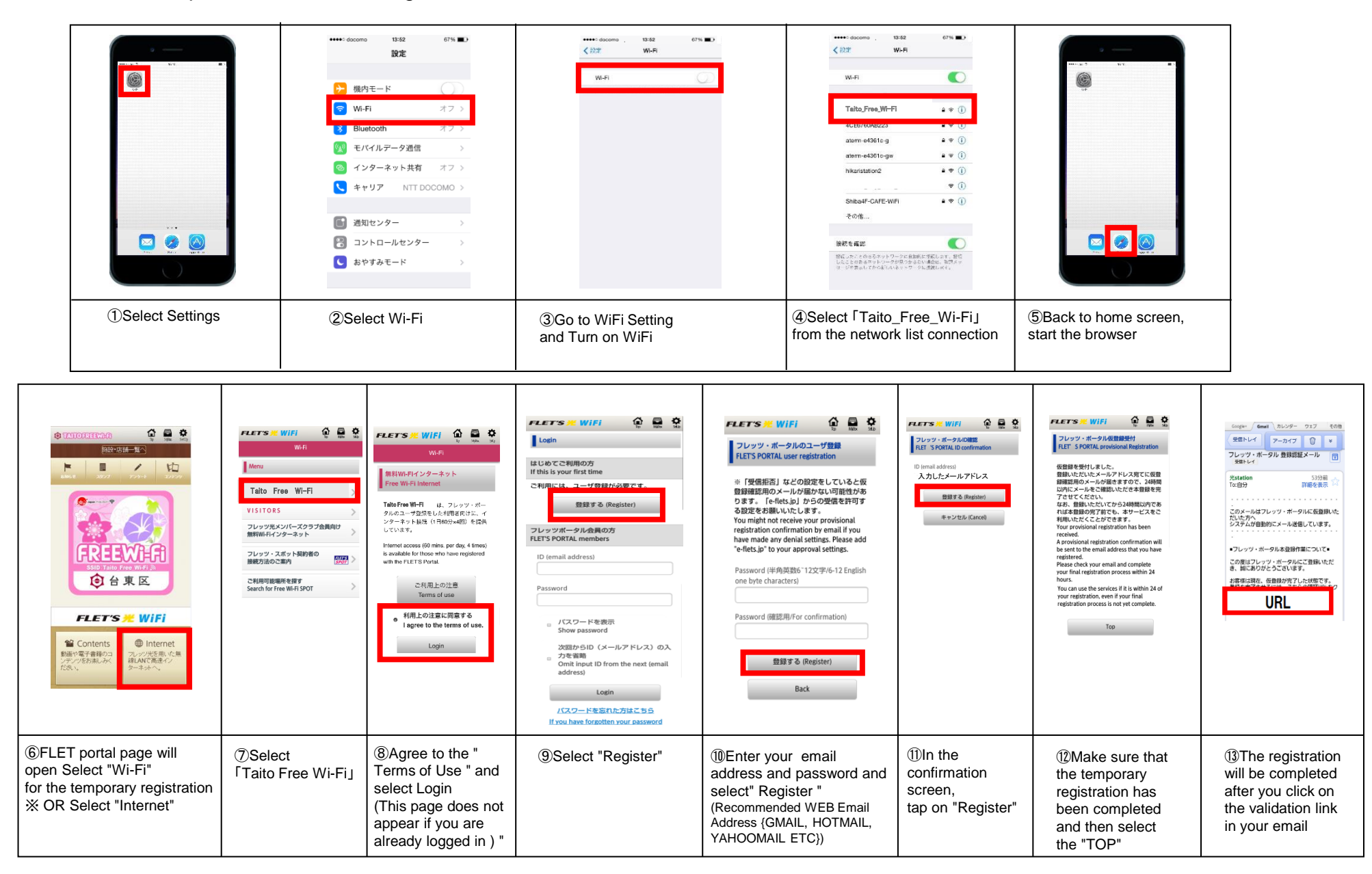

## How to use "Taito\_Free\_Wi-Fi "(2/2)

IOS

## ◆How to use " Taito\_Free\_Wi-Fi" after the initial registration You can access FreeWi-Fi(60mins.per session,unlimited)

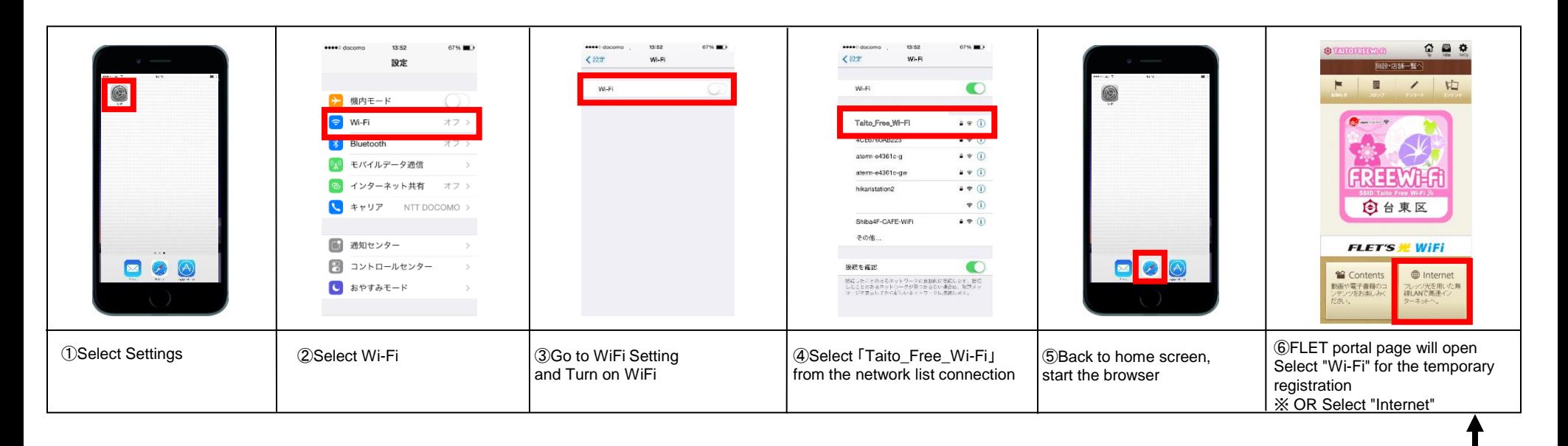

Once 60 minutes of free Internet has ended, you will be moved to the top page where please log in again

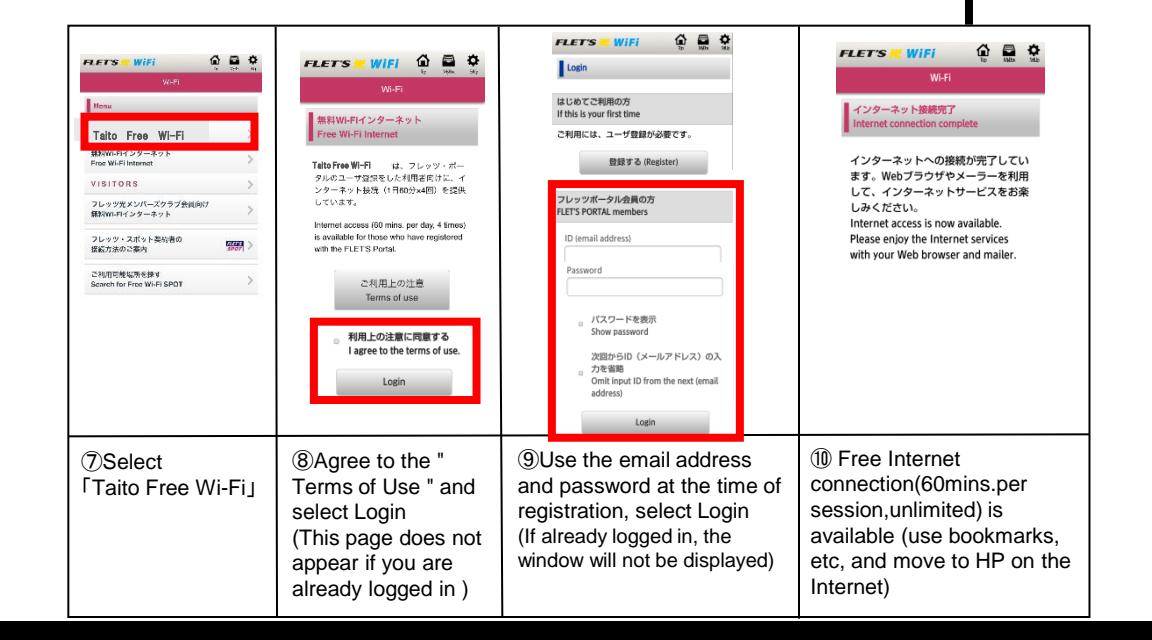

## ◆How to turn off " Taito\_Free\_Wi-Fi "

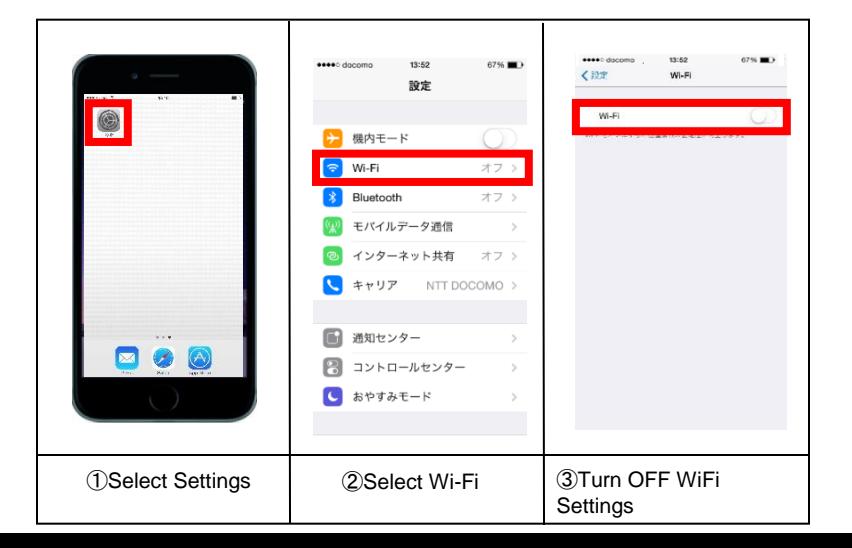